### **DATA BASE**

*di Francesco Petroni*

# **DBIII contro tutti**

*L'obiettivo di questo articolo,* e *di quello del prossimo mese,* è *quello di mettere a fuoco le motivazioni del successo del Data Base 111, della Ashton Tate, da anni best seller incontrastato nella sua categoria, quella dei gestori di Banche Dati (DBMS) su PC,* e *di azzardare delle previsioni sul futuro del prodotto in relazione sia alla concorrenza, che si sta facendo sempre più agguerrita, sia agli annunci, che le varie case produttrici stanno facendo, riguardo alle nuove macchine* e *ai nuovi sistemi operativi. È bene chiarire subito che le categorie di prodotti software su* PC *più diffuse sono tre. Le prime due, Spreadsheet* e *Word Processor, sono prodotti adatti anche ad usi saltuari ed estemporanei da parte del!'utilizzatore,* e *quindi sono costituite da prodotti facili da apprendere ed utilizzabili a vari livelli di complessità.*

*La terza categoria invece, costituita dai DBMS, avendo in genere il compito di gestire grossi volumi di dati, prevede un uso continuativo* e *spesso impegnativo, sia per la macchina che per l'utente*

#### prima parte

Un'altra differenza fondamentale tra le prime due categorie e la terza sta nel fatto che l'ambiente operativo di Word Processor e Spreadsheet è intuitivo ed è assimilabile ad un foglio di carta, bianca nel caso del WP, a quadretti nel caso dello Spreadsheet, e quindi in un certo senso prescinde dal prodotto che si sta usando.

Invece l'ambiente Data Base, inteso come insieme di archivi variamente organizzati e variamente correlati tra di loro, non è affatto intuitivo. Da qui la conseguenza che i vari prodotti della famiglia sono, dal punto di vista operativo, molto differenti tra di loro, e quindi non può esistere una «cultura OBMS» che prescinda del tutto dai prodotti.

In altre parole come si impara genericamente a guidare la macchina, indipendentemente dalla macchina che si possiede, così si impara genericamente ad usare il foglio elettronico o il WP, in quanto le differenze tra i vari prodotti non sono mai concettuali. Con i OBMS invece non è così perché ciascun prodotto possiede un suo «personale» modo di dialogare con gli archivi. Ciascun modo presenta quindi caratteristiche proprie il cui gradimento da parte dell'utente è soggettivo.

Nel corso di questi due articoli sull'argomento OBMS, citeremo e proveremo alcuni prodotti, già noti ai nostri lettori, che pur avendo una finalità identica, sono operativamente e filosoficamente differenti.

#### */I futuro dei DBMS*

I OBMS, essendo i prodotti di maggior diffusione in applicazioni pesanti ed essendo i prodotti che, conseguentemente, impegnano maggiormente le macchine, sono senza dubbio quelli che trarranno i maggiori vantaggi dalle novità tecnologiche.

Infatti è proprio in questo settore che le varie case lanciano i più promettenti annunci, riguardanti versioni per rete, versioni per OS/2, versioni con interfaccia SQL (Structured Query Language), linguaggio. nato in ambiente Mainframe, che ora, con l'implementazione delle prestazioni, sta diventando «praticabile» anche su PC,

Di questi argomenti parleremo in due

articoli. Come al solito privilegeremo gli aspetti pratici parlando concretamente del OBIII e dei prodotti oggi più diffusi. In questo primo articolo inizieremo il discorso citando gli aspetti esteriori dei vari prodotti, come interfaccia utente, generazione di maschere e di tabulati, ecc.

Nel prossimo articolo parleremo di problemi più tecnici, come ad esempio il controllo dei dati e le relazioni tra gli archivi.

#### *DBIII story*

Il successo di un prodotto dipende da numerosi fattori, sia di tipo tecnico, come la sua qualità reale intrinseca, sia di altro tipo, come ad esempio motivazioni dovute al cosiddetto mercato. Questo spiega perché numerosi prodotti godano di una fama superiore ai propri effettivi meriti. ed altri, viceversa, accolti favorevolmente dalla critica specializzata, non abbiano poi adeguata accoglienza da parte del mercato.

Nel OBIII si sommano le due motivazioni in quanto è non solo un prodotto molto sofisticato, ma ha anche avuto il merito, o la fortuna, di apparire sul mercato sempre nel momento più opportuno.

Il OBIII nasce, al tempo delle macchine 8 bit e del sistema operativo CP/M. come OBII, e si fa subito apprezzare per le sue doti di sofisticato strumento per la gestione di archivi, utilizzabile sia in comandi diretti, da qualsiasi utente, sia in programmazione da specialisti o da utenti evoluti.

Già c'era stata una certa evoluzione nelle macchine, nelle quali il Basic, in genere residente in ROM, non era certo adatto ad applicazioni gestionali di un certo impegno e nelle quali il sistema operativo era troppo rudimentale per un efficace sfruttamento delle unità di memoria di massa.

Nato il PC IBM, la Ashton Tate si è affrettata, battendo anche sul tempo la concorrenza, a realizzare il OBIII, studiato proprio per il nuovo ambiente hardware e per il nuovo sistema operativo MS DOS. La nuova versione, pur conservando la filosofia vincente del predecessore, ne amplificava di molto le funzionalità e le prestazioni.

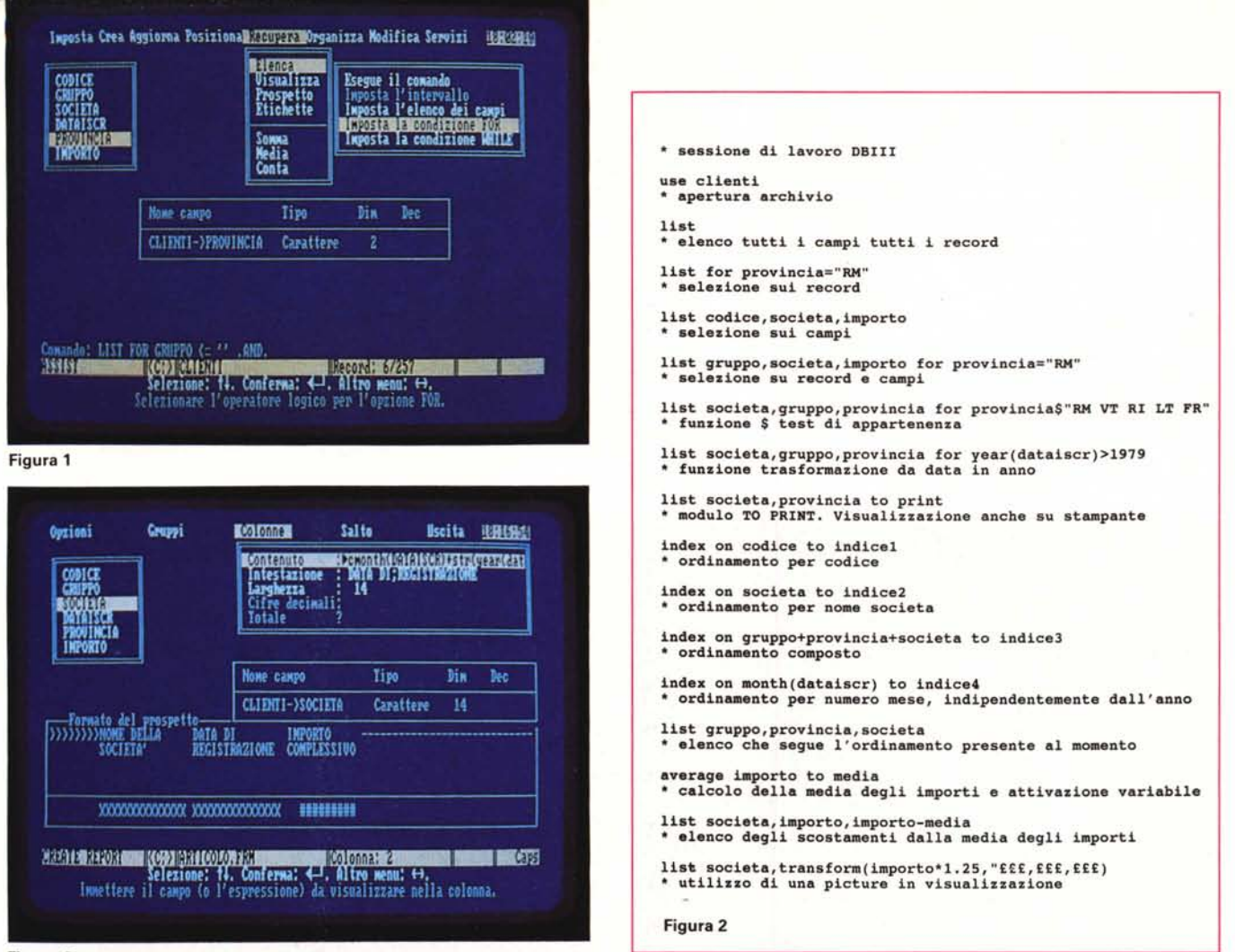

#### Figura 3

.<br>Figura 1 - Data Base III - Struttura Assist. Il DBIII è un prodotto orientato al comando. L'utente deve impostare un comando sintatticamente corretto che viene<br>immediatamente eseguito. Dispone anche dell'ASSIST, interfac *confezionare un comando anche senza conoscerne la sintassi.*

Figura 2 - Data Base III - Sessione di lavoro. Nella figura, a beneficio (per citare Sandro Ciotti) di chi non lo conosce, riportiamo una sequenza di comandi DBIII, il cui significato è descritto dai commenti. Va notato come anche un singolo comando, ad esempio il LIST, dispone di decine di varianti, che combinate tra di loro ne *moltiplicano all'infinito le potenzialità.*

Figura 3 - Data Base III - Comando Browse. Il metodo più intuitivo di accesso all'archivio è quello fornito dalla rappresentazione per righe (record) e colonne (campi). Questa modalità di lavoro, consentita dal comando BROWSE, permette tutte le funzionalità classiche di aggiornamento, inserimento e cancellazione. Dispone di *numerose varianti che ne facilitano l'utilizzo anche nelle situazioni più particolari.*

Successivamente, con l'uscita della versione Plus, che sistemava alcune pecche della prima, il OBIII si è definitivamente confermato come prodotto standard della categoria.

Essere standard della categoria significa ad esempio che il formato \*.OBF (formato degli archivi OBIII) è ormai riconosciuto da tutti i prodotti, sia di tipo OBMS che di altri tipi. Significa che esistono centinaia di prodotti, realizzati da case di software autonome, di servizio o ausiliari rispetto al OBIII, che ne implementano ancora funzionalità e prestazioni, specie quelle più deboli.

Significa che numerosi produttori di software applicativo, specializzati nell'area PC, usano come linguaggio di pro-

grammazione il OBIII e i suoi accessori. Si è tra l'altro particolarmente sviluppato il mondo dei compilatori del OBIII (che è un interprete). prodotti che partendo da un sorgente in formato ASCII (scritto con la sintassi del OBIII, e quindi non necessariamente scritto con il OBIII) producono un eseguibile in formato EXE.

In tal modo si può realizzare un applicativo di tipo gestionale anche molto impegnativo, sia in termini di complessità e dimensione del programma e in termini di voluminosità degli archivi.

Insomma il OBIII è diventato il linguaggio di programmazione più utilizzato in ambiente PC, indipendentemente... dal prodotto DBIII stesso.

Questo linguaggio, sia l'interprete che il compilatore, inoltre già riconosce l'ambiente LAN, per cui è il più adatto anche per le applicazioni multiutente, che l'attuale evoluzione tecnologica dei PC permette in termini di prestazioni hardware, ma che ancora, dal punto di vista software, presenta dei problemi.

Altra conseguenza significativa del successo del Data Base III, sta nel fatto che spesso viene scelto, data la sua diffusione, anche a fronte di problemi molto semplici, per risolvere i quali basterebbe un OBMS molto meno sofisticato, e quindi molto più facile da usare, oppure un integrato. E paradossalmente questo suo uso «sbagliato» ne consolida la diffusione.

#### *La concorrenza*

La concorrenza non ha dormito sugli allori, ma si trova a combattere contro un prodotto fin troppo consolidato, rispetto al quale anche migliori prestazioni tecniche, ammesso che ci siano, non sono mai tali da giustificare i rischi del cambiamento di standard.

Sulle riviste americane dove i prodotti provati sono sempre sottoposti a «votazione ragionata», il OBIII ha paradossalmente sempre valutazioni mediamente inferiori rispetto ai concorrenti, che logicamente, per «sopravvivere», debbono offrire qualche cosa di più.

Ha avuto buona critica il Oata Ease della Software Solution, che rispetto al

OBIII è un linguaggio orientato al comando, nel senso che non si riesce a fare assolutamente nulla se non si conosce almeno qualche comando. Il Paradox invece è rigidamente orientato al menu, e quindi tutto quello che si può fare, in ciascun momento logico, è presente come opzione nella barra dei menu ed è richiamabile, sempre con lo stesso tasto, da ogni situazione.

Il OBIII dispone di un accessorio, che si chiama ASSIST, che tramite un classico menu a barra permette di costruire comandi, al limite senza conoscerli (fig.1). Questo accessorio è utile per chi è alle prime armi oppure per chi si accontenta di una sottoutilizzazione del prodotto.

AI contrario se occorre lavorare su più archivi relazionati tra di loro, se occorre inserire delle selezioni complesse, con condizioni in ANO e in OR, se occorre

lo comando, che accetta più parametri utilizzabili singolarmente e cumulativamente. Ciascuna parte del comando inoltre può essere assimilata ad un modulo riutilizzabile in tutti gli altri comandi della stessa categoria.

Ad esempio una condizione del tipo FOR CODICE="A"

può essere utilizzata in tutti i comandi insiemistici, quelli cioè che lavorano su più record, come L1ST (elenca) LOCATE (localizza) SUM (totalizza) REPORT (stampa) OELETE (cancella) REPLACE (aggiorna). ecc.

#### *Altri ambienti operativi*

In altre situazioni OBIII cambia del tutto ambiente operativo e fornisce modalità alternative di interazione con i dati.

Il comando BROWSE permette di vi-

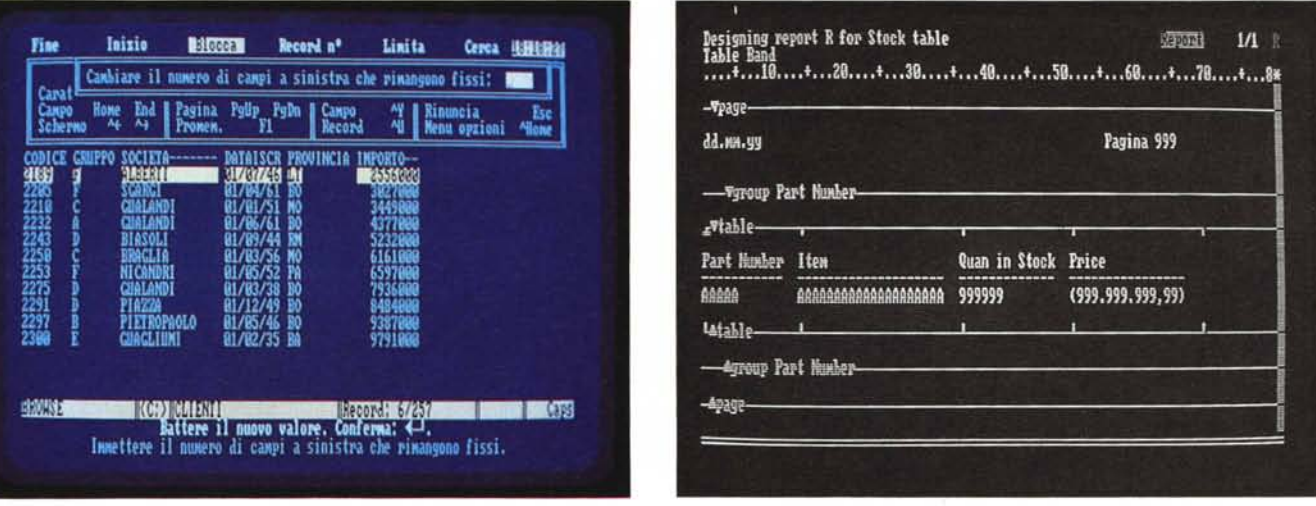

Figura 4 - Data Base III - Report Generator. In alcune funzionalità ben delimitate, il DBIII cambia radicalmente filosofia di lavoro. Il Generatore di Report ad esempio si avvale di un sofisticato ambiente a menu che facilita il lavoro di composizione del formato di stampa. Ciò nonostante il Report Generator del DBIII è abbastanza limitato, sia in termini di tipologie di formato permesse (dispone solo della forma tabulare) sia in termini di opzioni inseribili. Ad esempio non si possono usare le *PICTURE per definire i formati numerici.*

Figura 5 - Paradox - Sessione di lavoro. Il Paradox della Ansa, casa ora acquisita dalla Borland, è un prodotto emergente, che ha avuto una ottima critica nelle riviste americane. Pur essendo un potente DBMS, lavora con interfaccia utente rigidamente a menu, 123-like, che risulta intuitiva anche in complesse operazioni di ricerca su *più archivi relazionati.*

OBIII è molto più user friendly, pur essendo quasi altrettanto sofisticato. Ha avuto una buona critica l'R: BASE System V, presente nei cataloghi Microsoft. Sta avendo una buona critica il Paradox 2 della Ansa (oggi del gruppo Borland).

Quest'ultimo ha fatto la sua apparizione anche nelle Top Ten di gradimento da parte degli utenti.

#### *Filosofia del DBIII* **e** *dei concorrenti*

Prima di parlare del futuro, e cioè dell'OS/2, del OBIV, del Paradox 2 SQL e OS/2, del ritorno deIl'SQL, cosa che faremo nel finale dell'articolo, mettiamo a fuoco un po' meglio le filosofie del OBIII e dei concorrenti prima citati.

eseguire dei calcoli complicati è necessario innanzitutto saper formalizzare il comando, capire bene quali sono gli archivi e le relazioni logiche tra di essi. Ad esempio è necessario padroneggiare non tanto il comando ANO/OR, ma la complessa filosofia che nasconde, ecc.

Insomma di fronte ad un problema intrinsecamente complesso, il linguaggio formale utilizzato, e le modalità di scrittura dei suoi comandi, sono aspetti assolutamente secondari.

Per esemplificare l'uso del OBIII presentiamo, in figura 2, una sessione di lavoro con il Data Base III, opportunamente commentata, di pura e semplice manipolazione di un archivio nel quale sono presenti campi di tipo alfanumerico, numerico e data.

Si noti l'estrema modularità del singo-

sualizzare i dati in forma tabellare e dispone di numerose funzioni di movimento, verticale tra i record e orizzontale tra i campi. Alcune sue «varianti» permettono di selezionare record e campi, per limitare le operazioni ai soli dati di interesse, oppure permettono di bloccare sul video i campi chiave, ecc. (fig.3).

Si tratta quindi di un comando complesso che racchiude in sé tutte le funzioni tipiche di gestione di un archivio (visualizzazione, modifica, inserimento e cancellazione di record). ma il cui uso è alternativo a quello di altri comandi con i quali, con modalità del tutto differenti, si fanno in pratica le stesse cose.

Come secondo esempio della variazione degli ambienti operativi del OBIII

citiamo il Report Generator, funzionalità con la quale si costruiscono interattivamente formati di stampa di tipo tabellare (fig. 4). La costruzione è del tutto guidata dai vari menu di scelta, e contemporaneamente appare in una apposita zona del video il facsimile di quello che si sta costruendo.

#### *Paradox* **2** *SOL*

L'ambiente operativo del Paradox 2 della Borland/Ansa ricorda molto quello del Lotus 123, sia come modo di visualizzare i dati (in forma tabellare), sia come modo di disporre i comandi (con la classica barra dei menu). sia infine come modo di interagire con i dati (fig.5)

Il comando ASK (richiesta) ad esempio mostra un tracciato della struttura dell'archivio nel quale inserire sia flag sui vari menu e alla fine dando il «via». Con OBIII, invece va costruito completamente l'intero comando, che è modulare e quindi prevede decine di varianti, che viene subito eseguito.

Il Generatore di Report del Paradox è molto avanzato, dispone di tipologia tabulare e tipologia «libera», che quindi permette la completa gestione di tutte le componenti della stampa, utile nel caso che questa debba assumere una certa complessità, tipica dei lavori professionali (fig.6).

#### *Data Ease*

Se OBIII non presenta un ambiente operativo privilegiato, se viceversa in Paradox 2 i dati assumono la forma tabellare, il Data Ease della Software Solution privilegia il formato Maschera (fig.7).

La Maschera, oltre a rappresentare l'aspetto esteriore dell'archivio, racchiude, in un livello sottostante, la sua struttura che per ciascun campo permette la definizione di una dozzina di specifiche, sia di tipo esteriore, come modalità di visualizzazione del dato, che di tipo sostanziale, come controlli sul campo.

In ogni situazione, sia di lavoro con l'archivio, che di scelta nei vari menu, che di costruzione, ad esempio di un Report, l'ambiente operativo è costituito da una Maschera nella quale valgono sempre le stesse regole operative, legate all'uso dei tasti funzione, e che sono sempre riassunte nella riga inferiore di Help.

Ad esempio sono gestiti, con la stes-

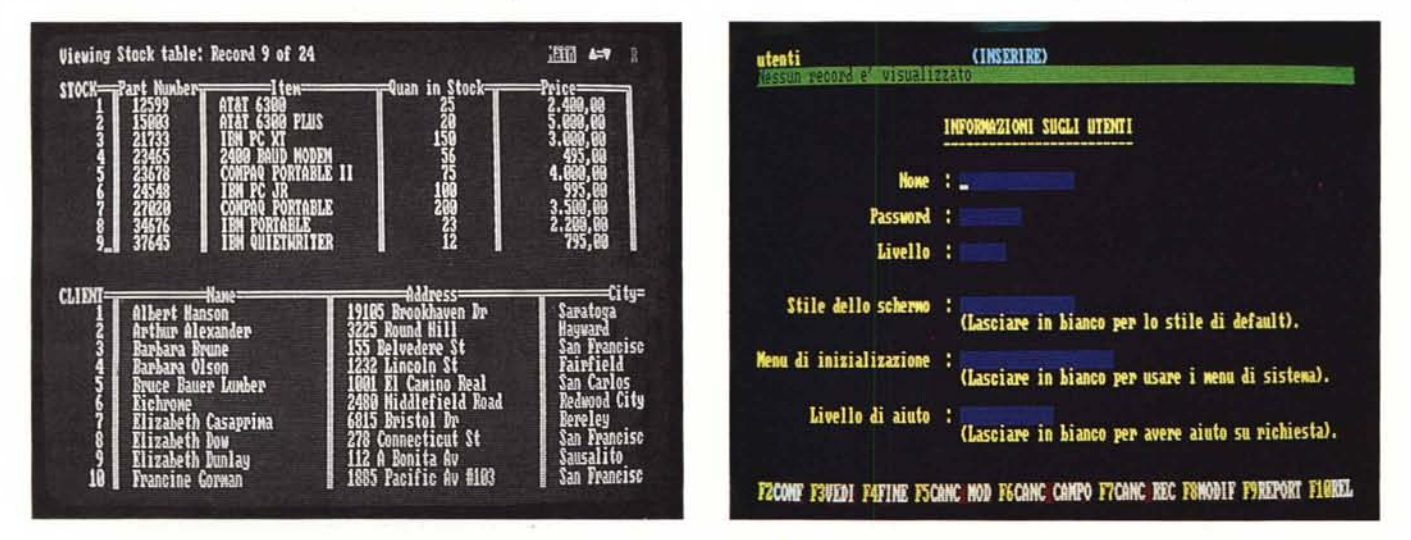

Figura 6 - Paradox - Report Generator. Quello del Paradox è un generatore di Report molto avanzato, che dispone di tipologia tabulare e tipologia «libera», e che permette la completa gestione di tutte le componenti della stampa, utile nel caso che questa debba assumere una certa complessità, tipica dei lavori professionali.<br>Figura 7 - Data Ease - Full Screen. Altro prodotto che ha potentissima funzione di generazione della maschera, in modalità Full Screen, e della sottostante struttura, cui si accede direttamente.

indicanti i campi di interesse sia le condizioni di selezioni. La stessa struttura permette, nel caso di lavoro su più archivi, di definire le relazioni tra di essi.

Inserite le specifiche del comando si lancia con il tasto DO IT, che produce un archivio ANSWER (risposta). Questa modalità operativa, che si chiama Query By Example, produce in uscita un sottoinsieme residente in memoria dell'archivio originale, e manipolabile al pari di un archivio originale.

Questa è una filosofia di interazione molto intuitiva che permette sia operazioni di tipo elementare che operazioni di tipo complesso con la stessa semplicità.

Volendo confrontarla con quella del OBIII diremo che la funzione Paradox si costruisce passo passo agendo via via

*Figura 8 Data* fase *Funzioni di Sistema. Nel Data* fase è *molto spinta la modularità delle varie funzioni. Anche quelle di sistema. come quella di definizione degli utenti, oppure quella di definizione di vari parametri di stampa, sono tutte gestite con file in formato Data* fase.

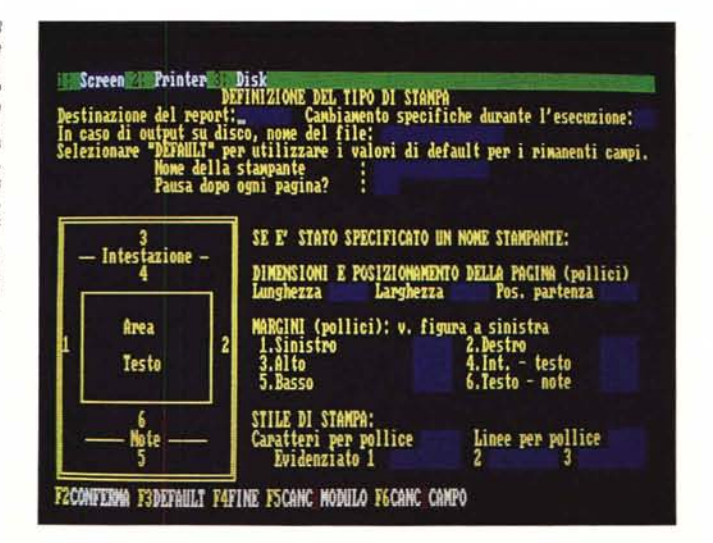

sa modalità maschera e al pari di un qualsiasi archivio Oata Ease, tutti gli archivi di sistema, come l'archivio degli utenti, l'archivio dei settaggi, ecc. (fig.8).

Ouesto «rigore» organizzativo, conservato anche nelle funzionalità più evo-Iute come la programmazione, velocizza i tempi operativi da parte dell'esperto e facilita molto l'approccio da parte del neofita, ma costituisce, per problematiche particolarmente complesse, un limite difficilmente aggirabile.

#### *Previsioni per il futuro - L'SOL*

Esiste nel campo dei OBMS relazionali, quelli cioè che rispettano le leggi

nel lontano 1970, lavorava nei suoi laboratori, e si chiamano SOUOS e OB2 (niente a che vedere con il predecessore del OBIII). Hanno una discreta diffusione sui mainframe di medie dimensioni. IBM ha recentemente annunciato una versione per OS/2 del OB2 SOL.

Gli altri prodotti OBMS relazionali, già esistenti per PC, non soddisfano che parzialmente, chi più, chi meno, le famose regole di Codd, anche perché non sono stati realizzati allo scopo di soddisfarle. Ciò nonostante, dopo gli annunci IBM, si è ripresentato all'orizzonte lo standard SOL, che le migliorate prestazioni, raggiunte nel frattempo dai PC, rende praticabile. Per cui tutte le case, Borland e Ashton Tate in testa, che ha siglato uno specifico accordo con la Microsoft. hanno annunciato o nuovi prodotti, o nuove interfacce SOL per i loro prodotti. Ouesto vuoi dire che nel

OBF. Il Ouick Report. permette, utilizzando un'interfaccia utente molto simile a quella del Report Generator interno, di costruire e lanciare delle stampe un po' più sofisticate permesse dal OBIII.

Oltre a poter lavorare con più archivi, e di poter scegliere tra varie funzionalità di raggruppamento dei dati, permette ad esempio di scegliere attributi di stampa dei dati (grassetto, sottolineato, ecc.) ed altre caratteristiche estetiche (fig.9). Risulta utile per chi trova insufficiente il generatore interno e non si vuole spingere nella programmazione, con la quale ovviamente, non esistono limiti di possibilità di stampa. Per chi deve tradurre in forma grafica dati presenti in archivi OBIII, sono disponibili sia prodotti accessori del OBIII, come il OGraph, sia prodotti grafici «stand alone» che leggono direttamente file OBIII. Il Freelance Plus della lotus Corpora-

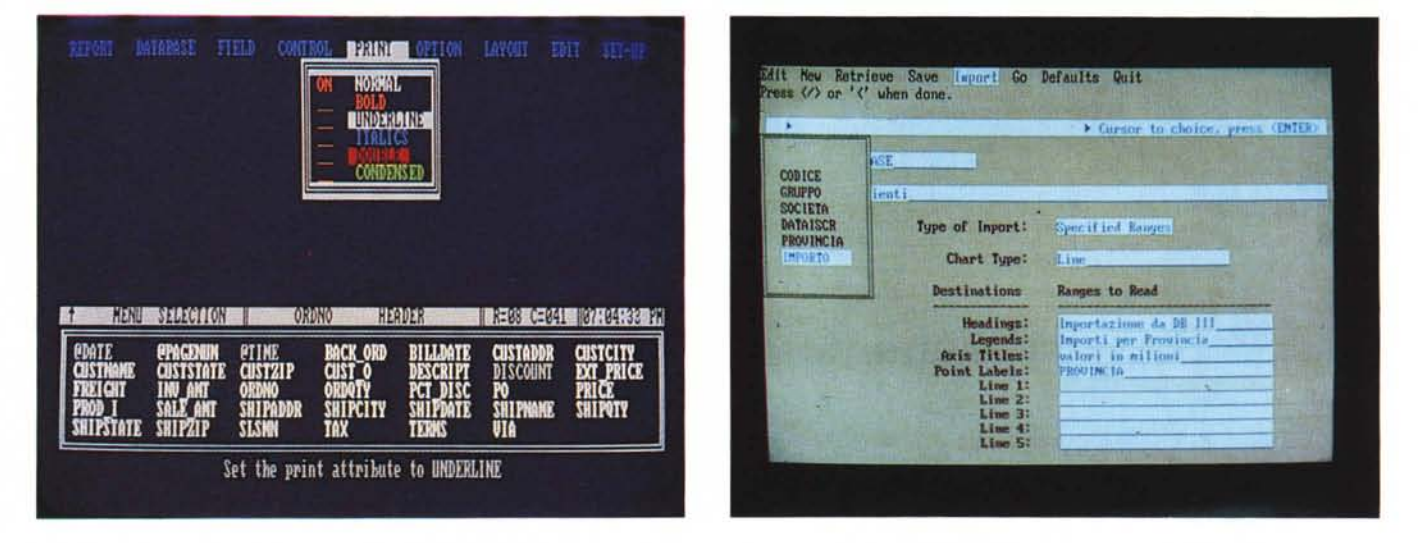

Figura 9 - Data Base III - Prodotto ausiliario Quick Report. Il mondo DBIII è costituito dal DBIII stesso e da decine di prodotti ausiliari, che specializzano una delle funzionalità del «capostipite». In questo caso Quick Report è un generatore adatto a realizzare stampe un po' più sofisticate di quelle permesse dal generatore interno. Altra categoria di prodotti ausiliari è quella costituita dai compilatori, che utilizzando listati sorgente scritti in DBIII, ne producono un eseguibile. Figura 10 - Data Base III - Prodotto ausiliario Lotus Freelance. Il DBIII non ha, giustamente, nessuna funzionalità Grafica. Esistono però numerosi prodot<br>complementari che generano grafici, di tipo business, leggendo dire *uno standard di comunicazione di dati.*

stabilite per il modello relazionale nel lontano 1970 dal matematico E.F. Codd, un potenziale linguaggio standard che si chiama Structured Ouery language  $(SOL)$ 

L'SQL è un linguaggio rivolto alla esecuzione di operazioni di Ouery, ovvero manipolazioni complesse degli archivi, in maniera transazionale, e quindi del tutto interattiva. Permette inoltre funzionalità di security (livelli di chiavi di accesso). integrity e recovery (necessarie per applicazioni su grossi sistemi che interagiscono con centinaia di terminali). e funzionalità operative di congiunzione, divisione, selezione ed intersezione degli archivi.

Oue versioni di linguaggio SOL furono sviluppate, per i grossi sistemi, dall'IBM, seguendo le teorie di Cobb, che campo del OBMS, al di là degli annunci, che talvolta sono lanciati per motivi di mercato, ci saranno nei prossimi anni molte novità a tutto vantaggio degli utenti che necessitano di prodotti sempre più sofisticati come prestazioni, ma contemporaneamente più facili e rapidi da usare.

#### *Prodotti ausiliari*

Citiamo, a completamento del discorso, un paio di prodotti ausiliari rispetto al OBIII. Il generatore di Report Ouick Report, che vive in funzione degli archivi OBF e quindi è un accessorio del OBIII, e il Freelance Plus, prodotto grafico polifunzionale «stand alone» della Lotus Corporation, che dispone di una sofisticata funzione di Import dai file tion, come detto, ha una funzionalità di Import di dati OBIII molto sofisticata, che permette varie opzioni operative, a seconda di come siano distribuiti nell'archivio OBF i dati necessari al grafico (fig. 10). Può leggere ad esempio un singolo campo di tutti i record, oppure tutti i campi di un singolo record. Può, in fase di lettura, costruire dei range di valori sia tra i campi che tra i record.

Nei casi «difficili» si può comunque predisporre in ambiente OBIII un sottoarchivio che raccolga i dati da graficare. Ouesta operazione richiede generalmente un singolo comando OBIII.

Nel prossimo articolo allargheremo il discorso ad argomenti più tecnici, e cercheremo di trame delle conclusioni. Me

# compatibility power

# **ELRSONAL WORK STATION 16 & 32 BIT**

#### **PX-30**

Cpu 8088 10MHz, 256-640K ran floppydisk 3.5 pollici, hard disk 20

#### $PX-50$

Cpu 80286 8MHz, 512K-1MB ram, flo disk 3.5 pollici, hard disk 20-40MB

#### **PX-80**

Cpu 32 bit 80386 16MHz, 2MB ram, floppy disk 3,5 pollici, hard disk 20-40MB

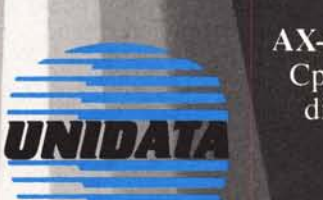

## **SUPERMICRO 16 e 32 BIT**

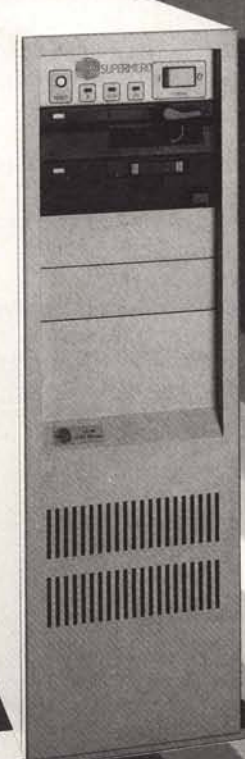

#### $AX-60$

 $40MB$ 

Cpu 16 bit 80286 12MHz, 512K-2MB ram, floppy disk 5,25 e 3,5 pollici, hard disk 40-230MB

#### **AX-80**

Cpu 32 bit 80386 16MHz, 2MB ram, floppy disk 5,25 e 3,5 pollici, hard disk 40-230M